### Journal of International Scientific Publications:

### Educational Alternatives, Volume 9, Part 3

ISSN 1313-2571, Published at: http://www.science-journals.eu

#### **SEARCH OF DIRECTIONS OF MODERNIZATION OF A TECHNIQUE**

#### **OF A LABORATORY PRACTICAL WORK IN PHYSICS IN TECHNICAL UNIVERSITY**

Olga G. Revinskaya, Nadegda S. Kravchenko,

Department of theoretical and experimental physics,

National research Tomsk polytechnic university, Lenin av., 30, Tomsk 634050, Russia

#### **Abstract**

*Some directions of modernization of a technique of an educational laboratory practical work on the general physics in the technical university, caused by change of a rating of natural-science disciplines in school and, as consequence, decrease in level of base preparation of students of the first years on the physicist are considered at simultaneous increase of level of their computer literacy. Search of new approaches to physics teaching should promote the maximum use of potential possibilities of students for intensive development of modern level of physics as sciences, especially in experimental researches.* 

**Key words:** *technique of an educational laboratory practical work, interest to subject matters, error of measurements, computer literacy, computer laboratory works*

#### **1. ВВЕДЕНИЕ**

Учитывая современные тенденции реорганизации системы среднего образования в России, в настоящее время можно с уверенностью говорить о ряде качественных изменений как в подготовке выпускников средних школ по физике, так об изменении рейтинга учебных дисциплин среди школьников. За последнее десятилетие физика как учебная дисциплина потеряла свои приоритетные позиции в России. Как показывает входное тестирование первокурсников, средний уровень подготовки по физике даже среди поступивших в технические вузы недостаточен для эффективного освоения вузовской программы. Поэтому на первом курсе вводятся различные корректирующие мероприятия. При этом снижение навыков экспериментальных исследований более существенно, чем снижение уровня теоретической подготовки. На фоне падения интереса школьников к физике наблюдается значительный рост интереса к информатике в плане повседневного использования персональных компьютеров. Этот интерес стимулирует постоянный рост компьютерной грамотности.

Учитывая эти тенденции, методика проведения занятий по курсу общей физики в вузе нуждается в существенной модернизации, особенно на первом курсе. При выполнении работ лабораторного практикума слабая подготовка первокурсников в области физического эксперимента особенно сильно контрастирует с их желанием использования своих персональных компьютеров для обработки результатов. Поэтому необходима методическая реорганизация лабораторного практикума по общей физике в вузе. Эта реорганизация должна проводиться комплексно сразу по нескольким направлениям. Опыт педагогической работы преподавателей и сотрудников кафедры теоретической и экспериментальной физики Национального исследовательского Томского политехнического университета показал, что можно выделить следующие направления модернизации методики лабораторного практикума по физике: изменение структуры и роли методических пособий; использование электронных таблиц для обработки результатов и оценки погрешностей измерений; введение в учебный

ISSN 1313-2571, Published at: http://www.science-journals.eu

процесс лабораторных работ по изучению моделей физических явлений и процессов на компьютере.

#### **2. ИЗМЕНЕНИЕ РОЛИ МЕТОДИЧЕСКИХ ПОСОБИЙ ПРИ ВЫПОЛНЕНИИ ЛАБОРАТОРНЫХ РАБОТ**

В современных условиях при проведении лабораторных работ преподаватель практически лишен возможности опираться на какой-либо пропедевтический опыт студентов, полученный в школьном курсе физики. Поэтому приобретает особую актуальность переработка методических указаний к лабораторным работам в направлении более детального разъяснения методики выполняемых экспериментов, объяснения основных методов и приемов, способствующих повышению точности получаемых исследователями результатов.

Как правило, методические пособия к лабораторным работам содержат изложение теоретического материала, позволяющего объяснить физику изучаемого явления или процесса, а также рекомендации по порядку выполнения работы. В большинстве случаев теоретический материал излагается достаточно подробно, так как общепринятая практика проведения лабораторных работ предполагает случайную последовательность работ, направленную на обеспечение оптимальной загруженности лабораторного оборудования. В этих условиях подробное изложение теории в каждой работе позволяет повысить маневренность составляемых преподавателем маршрутов выполнения работ. Этот принцип хорошо зарекомендовал себя и позволяет студентам, кроме всего прочего, познакомиться с различными вариантами изложения теоретического материала, предлагаемого ему на лекциях и в различных лабораторных работах по одной тематике. При этом в каждом случае появляется возможность сделать необходимые акценты, подчеркивая особенность изучаемого физического явления или процесса.

Порядок выполнения работы традиционно излагается в методических пособиях кратко. Это длительное время объяснялось наличием у студентов элементарных навыков выполнения физических опытов, приобретенных ими при изучении школьного курса физики. В настоящее время, когда физика изучается в старших классах средней школы в разном объеме в зависимости от выбранного профиля, количество студентов, имеющих опыт самостоятельного выполнения физических экспериментов в начале обучения в технических вузах, становится катастрофически незначительным. Поэтому применение принятых ранее укороченных форм методических указаний к последовательности настройки оборудования и выполнения измерений в современных обстоятельствах приводит к непониманию студентами выполняемых ими во время лабораторных работ операций. Это необходимо учитывать не только при подготовке методических указаний к технически и содержательно новым лабораторным работам, разработкой и внедрением которых занимаются преподаватели большинства крупных вузов. Анализ степени понимания и восприятия студентами традиционных хорошо зарекомендовавших себя работ показал, что использование этих работ в учебном процессе требует в настоящее время от преподавателя дополнительных пояснений, не изложенных в методических указаниях. То есть преподаватели вынуждены устно компенсировать неполноту методических указаний.

Поэтому особую актуальность приобретает перенос акцентов в методических пособиях на методику выполнения экспериментальных исследований. Необходимо при описании хода работы обосновано разъяснять не столько последовательность, сколько принципы проводимых измерений, подчеркивать, какие действия экспериментатора могут привести к повышению погрешности полученных им экспериментальных данных, что необходимо, чтобы этого избежать. К сожалению, до сих пор в большинстве методических указаний к выполнению

ISSN 1313-2571, Published at: http://www.science-journals.eu

лабораторных работ эти вопросы слабо отражены. Поэтому при выполнении лабораторных работ у студентов не возникает понимания методики выполненных ими экспериментов.

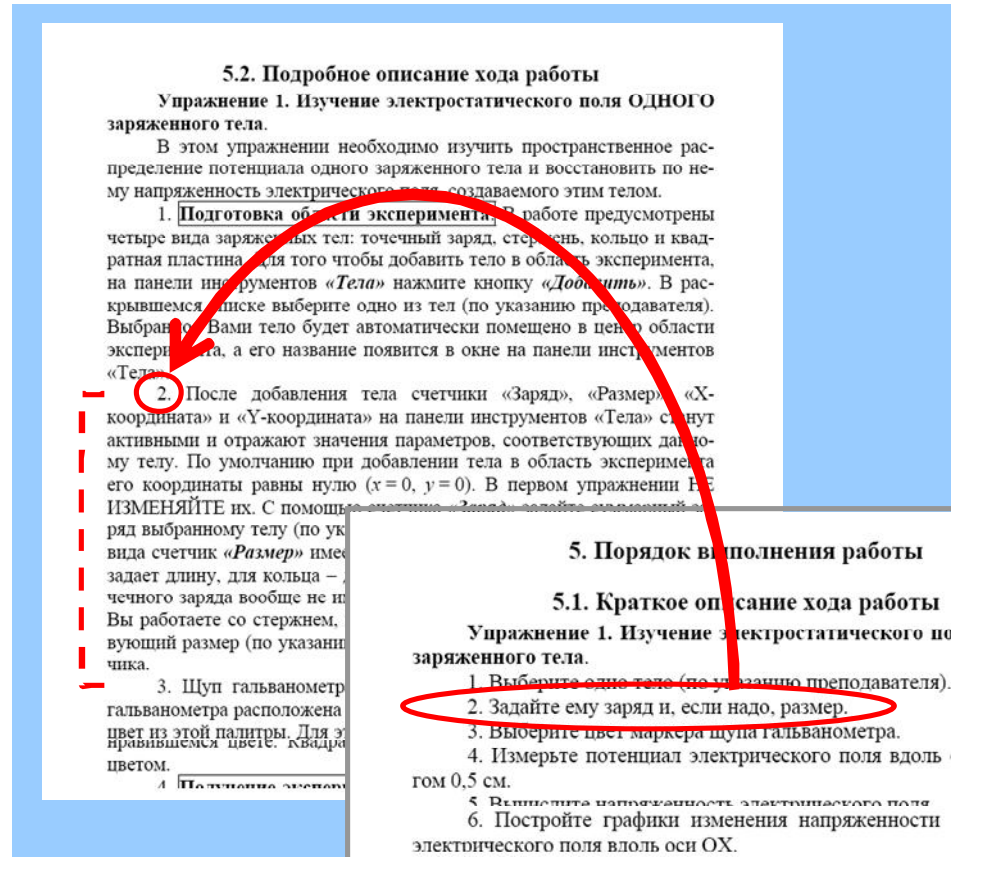

**Рис. 1.** Сочетание краткого и подробного описания хода работы в методике выполнения лабораторных работ по физике

Необходимо не только подробно и обоснованно изложить последовательность выполнения работы, но и обеспечить основания для обобщения полученных при выполнении нескольких работ навыков. Поэтому целесообразно представить описание хода каждой работы в двух видах: краткий ход работы, детальное описание хода работы (желательно с сохранением одинаковой нумерации). Не имеющие навыков самостоятельного проведения экспериментов студенты часто нуждаются в пояснениях относительно выполнения того или иного этапа работы. Если эти пояснения изложены в разделе методического пособия «Подробное описание хода работы», то изучив нужный пункт (рис. 1), студенты приобретут уверенность в правильности своих действий по этому поводу. Со временем, при накоплении опыта, у них все меньше будет возникать потребность в обращении к подробному описанию отдельных пунктов работы, руководствуясь только кратким их изложением. Это позволяет сформировать и практически закрепить понимание и использование терминологии, характерной для экспериментальных исследований в физике. Отсутствие же возможности получить пояснения по отдельным этапам выполнения работы, которое связано с кратким изложением хода работы, характерным для традиционной структуры методических пособий, ведет к большому

ISSN 1313-2571, Published at: http://www.science-journals.eu

количеству методических ошибок, совершаемых студентами на начальных этапах выполнения работ лабораторного практикума, к нервозности и неуверенности в результатах своей деятельности.

Переработав с учетом выявленных у студентов трудностей имеющуюся методическую базу, преподаватели получат возможность выстраивать индивидуальные маршруты выполнения лабораторных работ так, чтобы каждый студент получил всестороннее представление об экспериментальных методах исследования в физике, увеличить степень осознанности и методической обоснованности самостоятельной учебной деятельности студентов.

Как показал опыт работы преподавателей кафедры теоретической и экспериментальной физики расположение учебно-методических пособий по выполнению лабораторных работ на сайте кафедры позволяет повысить мобильность их использования студентами. Студенты, имеющие выход в Интернет, могут в удобном для них режиме использовать электронные версии пособий как для подготовки к лабораторным работам, так и для обработки результатов измерений. Кроме того, преподаватели могут оперативно вносить изменения в пособия, используемые в учебном процессе, опираясь на выявленные на практике особенности восприятия и понимания студентами отдельных аспектов методики выполнения конкретных лабораторных работ. Такой динамический анализ и корректировка позволяют сформировать оптимальную структуру и уровень детализации различных разделов учебного пособия с целью наиболее эффективного формирования у студентов навыков экспериментальных исследований. Для обеспечения этой задачи на сайте кафедры создан и оперативно обновляется раздел «Методические указания для выполнения лабораторных работ»: http://portal.tpu.ru/departments/kafedra/tief/method\_work/ method\_work2

#### **3. ИСПОЛЬЗОВАНИЕ ЭЛЕКТРОННЫХ ТАБЛИЦ ДЛЯ ОБРАБОТКИ РЕЗУЛЬТАТОВ ИЗМЕРЕНИЙ И ОЦЕНКИ ПОГРЕШНОСТЕЙ**

Постоянно возрастающая компьютерная грамотность студентов открывает дополнительные возможности в изменении методики проведения занятий лабораторного практикума по физике [1] при обработке результатов измерений. Использование и поощрение навыков работы на компьютере при обработке результатов физических экспериментов позволяет ускорить и качественно улучшить выполняемые студентами расчеты.

В настоящее время многие студенты имеют элементарные навыки использования электронных таблиц таких, например, как MS Excel. В отличие от расчетов на калькуляторах все операции и числовые данные в электронных таблицах сохраняются. Это позволяет преподавателю легче находить и точнее объяснять допущенные студентами ошибки. Опыт показывает, что использование электронных таблиц существенно сокращает время, необходимое студентам для обработки результатов экспериментов, предоставляя дополнительные возможности для анализа физической сущности полученных результатов. Некоторые физические эксперименты, например, по статистической физике, требуют обширных однотипных расчетов. Ошибки в таких расчетах существенно затеняют физическую суть изучаемых явлений. Применение электронных таблиц для таких расчетов позволит сократить количество случайных ошибок в расчетах, вызванных утомлением или невнимательностью. Это дает возможность введения в лабораторный практикум новых работ, от которых ранее приходилось отказываться из-за сложности расчетов.

Для того чтобы стимулировать студентов к использованию электронных таблиц с самых первых дней обучения в вузе, достаточно дополнить методические указания к выполнению лабораторных работ небольшими пояснениями по этому поводу [2]. Большинство студентов,

ISSN 1313-2571, Published at: http://www.science-journals.eu

поступивших в технический вуз, имеют элементарные навыки записи математических формул в строку с учетом приоритета. Поэтому для корректных расчетов в электронных таблицах необходимо напомнить синтаксис записи некоторых элементарных математических функций и его особенности в MS Excel. Для статистической оценки погрешности измерений полезно познакомить студентов со встроенными функциями вычисления среднего арифметического СРЗНАЧ, среднеквадратичного отклонения КВАДРОТКЛ и коэффициента Стьюдента СТЬЮДРАСПОБР (для русифицированной версии MS Excel). Использование этих функций позволяет значительно повысить точность расчетов при оценке погрешностей, особенно при большом количестве экспериментальных измерений. Пример использования некоторых стандартных функций электронных таблиц приведен на рис. 2.

| <sup>38</sup> Microsoft Excel - Пример<br>$\Box$ $\Box$<br><b>CONTROL</b>                                      |                  |                |            |                          |                                      |   |   |
|----------------------------------------------------------------------------------------------------|------------------|----------------|------------|--------------------------|--------------------------------------|---|---|
| 図<br>Файл<br>Правка<br>Вид<br>Вставка<br>Формат<br>Сервис<br>Данные<br>Окно                                    |                  |                |            |                          |                                      |   |   |
| <b>Adobe PDF</b><br>- 8<br>Справка<br>$\boldsymbol{\mathsf{x}}$                                                |                  |                |            |                          |                                      |   |   |
| <b>B. H. B. G. Y. G. G. J. H. A. H.</b>                                                                        |                  |                |            |                          |                                      |   |   |
| <b>Arial Cyr</b><br>$X K \equiv \equiv \frac{1}{2}$ $\rightarrow \infty$ $\rightarrow$ $A$<br>10               |                  |                |            |                          |                                      |   |   |
| =КВАДРОТКЛ(А2:А4)<br>A <sub>9</sub><br>$f_x$<br>$\overline{\phantom{a}}$                                       |                  |                |            |                          |                                      |   |   |
|                                                                                                    | A                | B              | с          | D                        | Ε                                    | F |   |
| 1                                                                                                    | $a.$ MM          | $b, \text{MM}$ | $h$ , $MM$ |                          |                                      |   |   |
| $\overline{2}$                                                                                                 | 12,7             | 12,7           | 14.8       |                          |                                      |   |   |
| 3                                                                                                    | 12,7             | 12.8           | 14.9       |                          |                                      |   | Ξ |
| 4                                                                                                    | 12,7             | 12,9           | 14,7       |                          |                                      |   |   |
| 5                                                                                                    | Средние значения |                |            |                          |                                      |   |   |
| 6                                                                                                    | $\langle$ a>     | $5$            | $h$        |                          |                                      |   |   |
| $\overline{7}$                                                                                                 | 12,70            | 12,80          | 14,80      |                          |                                      |   |   |
| 8                                                                                                    |                  |                |            |                          |                                      |   |   |
| 9                                                                                                    | 0,0000           | 0.0200         |            | 0,0200 Сумма квадратов Σ |                                      |   |   |
| 10                                                                                                    | 0.0000           | 0.0577         |            |                          | 0,0577 Среднеквадратичное отклонение |   |   |
| Лист $1$ $\lambda$ Лист $2$ $\land$ Лист $3$ /<br>Ш<br>к<br>$\left  \right $ H $\left  \right $<br>r<br>٠<br>d |                  |                |            |                          |                                      |   |   |
| ë<br>$O \triangleq$ 4 $\odot$ $\circ$ = $\pm$<br>Автофигуры - 1<br>: Действия ▼ Д<br><b>The Company</b>        |                  |                |            |                          |                                      |   |   |
| Сумма=0,1555<br><b>NUM</b><br>Готово<br>лi                                                                     |                  |                |            |                          |                                      |   |   |

Рис. 2. Использование стандартных функций MS Excel при обработке результатов измерений и оценке погрешностей

Расположение экспериментальных данных в столбцах (или строках) электронных таблиц позволяет уменьшить количество случайных ошибок при однотипных расчетах. А также дает возможность использования встроенного мастера диаграмм для графического отображения изучаемых физических зависимостей. Учитывая. что представление результатов экспериментальных исследований в графическом виде, анализ и интерпретация полученных графиков являются одной из важнейших составляющих экспериментальных исследований как метода познания, при выполнении многих лабораторных работ студенты должны строить графики. Освоение этого вида деятельности сопровождается типовыми ошибками, результатом которых становятся неточные и неинформативные графики, не позволяющие выполнить качественный анализ и интерпретацию изучаемых физических зависимостей. Использование мастера диаграмм MS Excel позволяет существенно скорректировать процесс приобретения

ISSN 1313-2571, Published at: http://www.science-journals.eu

навыков построения физически информативных графиков за счет возможностей детальной настройки области построения, осей диаграммы, возможности построения сглаживающих кривых (прямых), что очень важно при отображении экспериментальных данных, имеющих погрешность.

Для эффективного использования электронных таблиц в лабораторном практикуме можно добавить соответствующие рекомендации в методические указания к отдельным лабораторным работам (особенно содержащим наиболее трудоемкие расчеты), а также подготовить учебное пособие, описывающее особенности использования MS Excel для обработки результатов физических экспериментов. Оно также может быть размещено на сайте кафедры, чтобы студенты, имеющие выход в Интернет, могли получить необходимые консультации не только у своего преподавателя, но и посмотреть примеры и пояснения в пособии в любое удобное для них время.

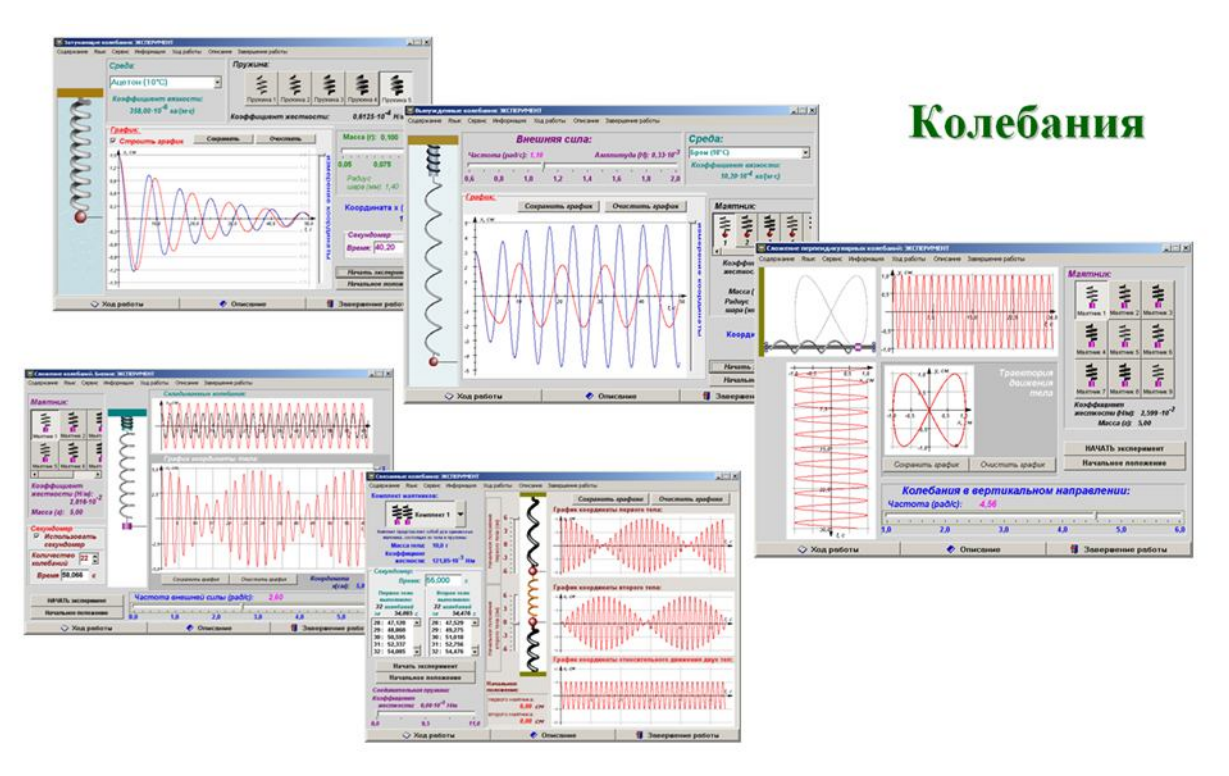

Рис. 3. Фрагмент комплекса лабораторных работ по изучению моделей физических процессов и явлений на компьютере (раздел «Колебания»)

#### 4. ЛАБОРАТОРНЫЕ РАБОТЫ ПО ИЗУЧЕНИЮ МОДЕЛЕЙ ФИЗИЧЕСКИХ ПРОЦЕССОВ И ЯВЛЕНИЙ НА КОМПЬЮТЕРЕ

Общая компьютерная грамотность студентов на уровне пользователей персональных компьютеров позволяет рассматривать компьютерную реализацию моделей физических явлений и процессов как развивающееся дидактическое средство. Абстрактный характер физической теории хорошо коррелирует с идеальными условиями виртуальной реальности, в условиях которой реализуются физические модели на компьютере. Физически грамотное компьютерное воспроизведение теоретических моделей, дополненное методикой исследования,

ISSN 1313-2571, Published at: http://www.science-journals.eu

позволяет формировать такое дидактическое средство как компьютерные лабораторные работы. Эти работы позволяют студентам исследовать идеальные теоретические модели физических явлений и процессов в условиях виртуальной реальности. Опыта таких исследований у бывших школьников тоже нет, как и опыта умозрительного анализа большого объема теоретического материала. Поэтому значительную развивающую роль будут иметь дидактические средства, которые позволят студентам получить навыки анализа абстрактного теоретического материала во внешней предметной деятельности, например, в форме компьютерных лабораторных работ.

Для технической поддержки предлагаемой студентам методики исследования моделей каждая работа должна содержать набор виртуальных инструментов, позволяющих получить необходимую физически значимую информацию о модели. Виртуальный характер измерений позволяет абстрагироваться от конкретных реализаций измерительных приборов, сконцентрировавшись на принципиальной возможности и методах измерений. Такой подход позволяет закрепить и углубить изучение теоретического материала. А также раскрывает дополнительные возможности изучения различных методик измерений в условиях виртуальной реальности. На кафедре теоретической и экспериментальной физики на основе педагогических исследований преподавателей и сотрудников разработана концепция комплекса компьютерных лабораторных работ по изучению моделей физических процессов и явлений на компьютере [3], который постепенно наполняется по всем разделам курса общей физики (рис. 3). Опыт использования в учебном процессе компьютерных работ такого рода показывает высокую их дидактическую эффективность. Работы демонстрируют связующую роль моделирования между теорией и экспериментом, позволяют конкретизировать и обобщать знания студентов, детализировать методику измерений и т.д.

В соответствии с современным уровнем научных физических исследований содержательная наполняемость курса общей физики постоянно усложняется. Постановка содержательно или методически новых лабораторных работ представляет собой длительный трудоемкий и творческий процесс, не всегда гарантирующий достижение планируемых результатов. Поэтому, компьютерные лабораторные работы по физике могут рассматриваться как подготовительный этап создания новых работ натурного практикума [4]. Для этого компьютерные лабораторные работы должны воспроизводить физические модели планируемых экспериментов. В процессе подготовки новой лабораторной работы необходимо подобрать адекватную физическую модель. Воспроизведение ее на компьютере позволит понять и заранее спрогнозировать насколько тонким или грубым окажется изучаемый физический эффект, при каких условиях он может наблюдаться в условиях учебной<br>лаборатории, какие технические характеристики будущей установки являются лаборатории, какие технические характеристики будущей установки являются принципиальными при использовании данной модели для адекватного описания физического явления или процесса. В этом случае компьютерная модель должна носить не иллюстративный, качественный характер, а предельно приближенный к реальным условиям. Тогда на основе данной модели еще до создания натурной установки можно подготовить полновесную лабораторную работу, в которой студенты будут изучать физическую модель некоторого явления на компьютере. Использование в учебном процессе такой компьютерной лабораторной работы позволит оценить степень восприятия студентами предлагаемого теоретического материала (теоретического описания физической модели), отработать методику исследований и измерений, необходимых для изучения данного явления или процесса в идеальной ситуации, воспроизводимой на компьютере. На основании опыта использования компьютерной лабораторной работы в учебном процессе должны быть сформированы основные принципиальные требования для создания соответствующей лабораторной установки, техническая реализация которой внесет, конечно, определенные коррективы в методику ее

ISSN 1313-2571, Published at: http://www.science-journals.eu

выполнения, предложенную на подготовительном этапе. После внедрения новой лабораторной установки в учебный процесс не стоит отказываться и от использования компьютерной лабораторной работы. В результате лабораторный практикум пополнится новым многогранным исследованием, которое может начинаться, например, с исследования модели при выполнении компьютерной лабораторной работы, затем продолжится натурными исследованиями на экспериментальной установке. В завершении исследования можно провести семинар по обсуждению результатов измерений и адекватности предложенной модели.

#### **5. ЗАКЛЮЧЕНИЕ**

Учет достаточно очевидных в настоящее время особенностей подготовки молодых людей, поступивших в вуз и приступающих к изучению такой фундаментальной дисциплины как курс общей физики, позволил поднять методическую работу на кафедре теоретической и экспериментальной физики Томского политехнического университета на новый уровень. В результате возросла заинтересованность студентов и преподавателей в выполнении учебных физических экспериментов. Деятельность студентов стала более осознанной, появилось стремление к получению более точных экспериментальных данных, повысилась глубина анализа студентами своих результатов. Очень востребованным оказалось размещение методических указаний к выполнению лабораторных работ на сайте кафедры. Наличие электронной версии методических указаний существенно облегчает подготовку студентов к занятиям, повышает их мобильность и самостоятельность.

Изменение отношения студентов к выполняемым экспериментам стимулирует преподавателей к модернизации имеющегося лабораторного комплекса, внедрению в учебный процесс новых лабораторных работ, модернизации старых как в техническом плане, так и в плане методики исследования и анализа результатов. Наибольшую эффективность показало сочетание новых методик с различными формами проведения занятий в учебной лаборатории. Например, по некоторым работам постановка задачи исследования и компьютерный эксперимент проводятся фронтально. В зависимости от уровня подготовки студентов преподаватели применяют фронтальные компьютерные лабораторные работы на разных этапах обучения: как вводные занятия, как обобщающие занятия для некоторого раздела курса общей физики, или как промежуточный рубеж.

Таким образом, модернизация существующих методик проведения лабораторных занятий с учетом уровня подготовки студентов по всем перечисленным направлениям способствует созданию творческой атмосферы на лабораторных занятиях и при подготовке к ним, позволяет задействовать внутренние ресурсы, повысить качество подготовки будущих специалистов по такой фундаментальной дисциплине как физика.

#### **ЛИТЕРАТУРА**

1. Ревинская О.Г., Кравченко Н.С.: Влияние компьютерной грамотности студентов на методику разработки и проведения лабораторного практикума в курсе общей физики. Материалы XIV Всероссийской научно-практической конференции «Инновационные процессы в высшей школе» Краснодар, 24-28 сентября 2008 г. Краснодар. 2008. с. 211-212

2. Ревинская О.Г., Кравченко Н.С.: Методика подсчета погрешностей в учебной физической лаборатории с использование электронных таблиц. Новые образовательные технологии в вузе: сборник материалов седьмой международной научно-методической конференции, 8 – 10 февраля 2010 года. В 2-х частях. Часть 2. Екатеринбург. 2010. с. 297-301

ISSN 1313-2571, Published at: http://www.science-journals.eu

3. Revinskaya O., Kravchenko N.: Studying of theoretical models of the physical phenomena and processes on the computer in a laboratory practical work, International Symposium EDUCATION, RESEARCH & DEVELOPMENT, 9-13 September 2010, Sunny Beach Resort, Bulgaria // Journal of International Scientific Publication: Educational Alternatives, Volume 8, Part 2. PP. 51-59

4. Ревинская О.Г., Кравченко Н.С.: Новые физические опыты как основа развития лабораторного практикума в вузе. Материалы XI Международной учебно-методической конференции «Современный физический практикум», Минск, 12-14 октября 2010 г. Минск. 2010. с. 102-104